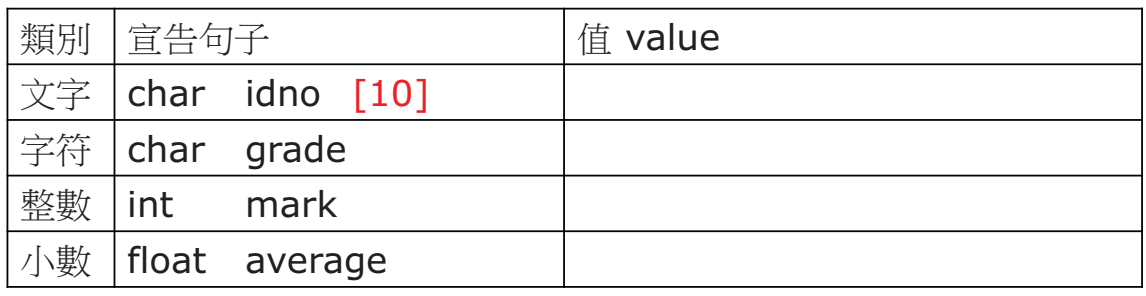

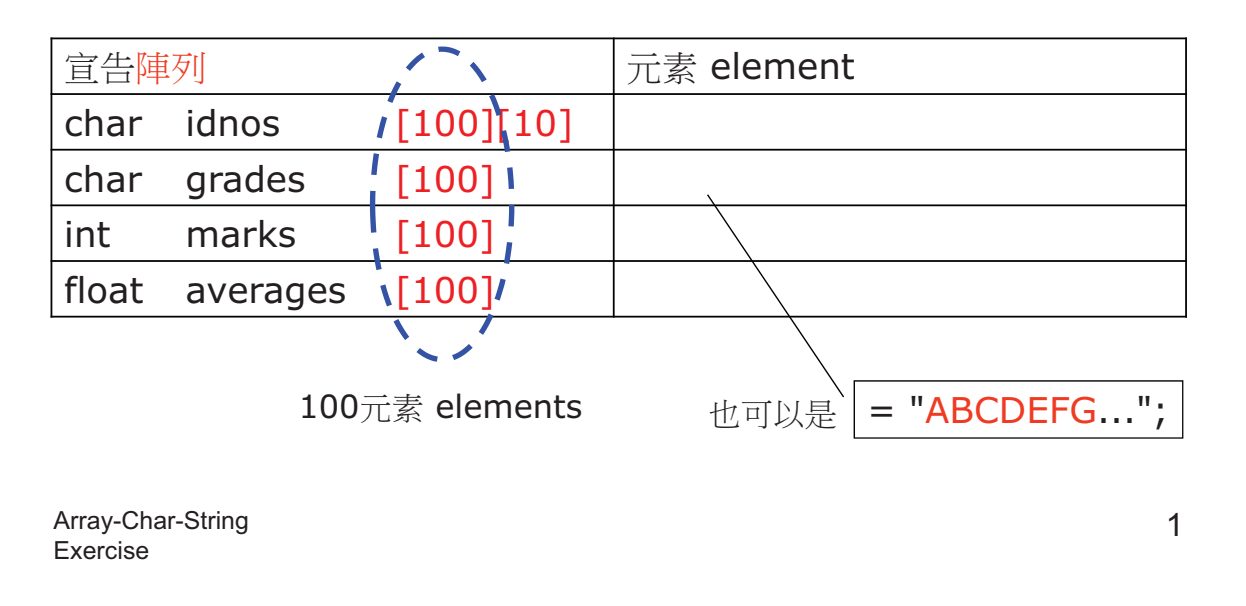

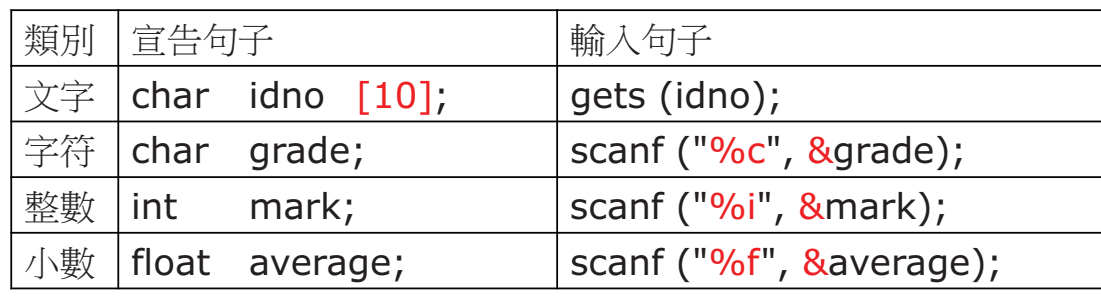

| 宣告陣列 |                |               | for $(i=0; i<100; i++)$                                                 |
|------|----------------|---------------|-------------------------------------------------------------------------|
|      | char idnos     | $(100)$ [10]; | gets (idnos[i]);                                                        |
| char | grades         | $!$ [100];    | scanf ("%c", &grades, [i]); $\sqrt{ }$                                  |
| int  | marks          | $!$ [100];    | scanf ("%i", $&$ marks $\left[\begin{matrix}i\\j\end{matrix}\right]$ ); |
|      | float averages | $\sqrt{100}$  | scanf ("%f", &averages[i]); !                                           |
|      |                |               |                                                                         |

100元素 elements

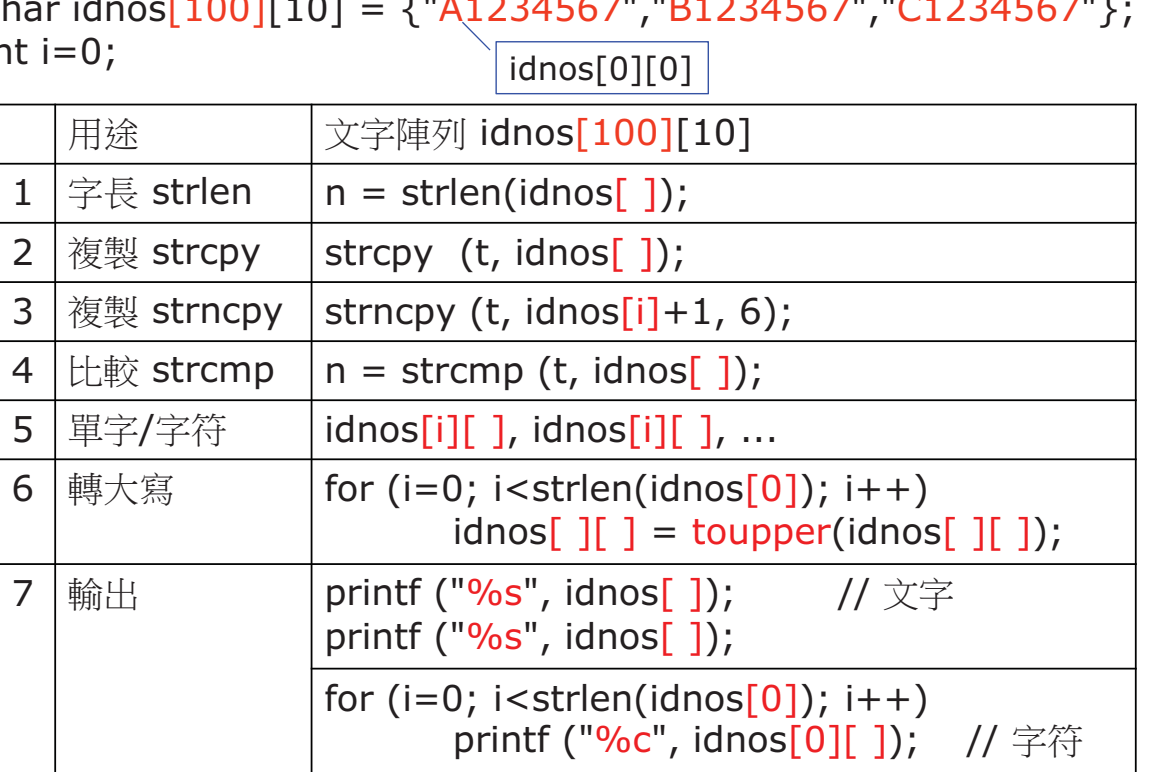

char idnos[100][10] = {"A1234567","B1234567","C1234567"};  $i$ r

Array-Char-String

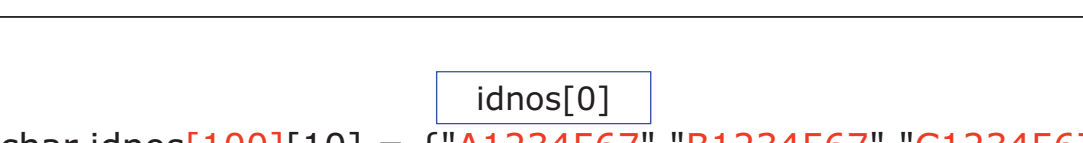

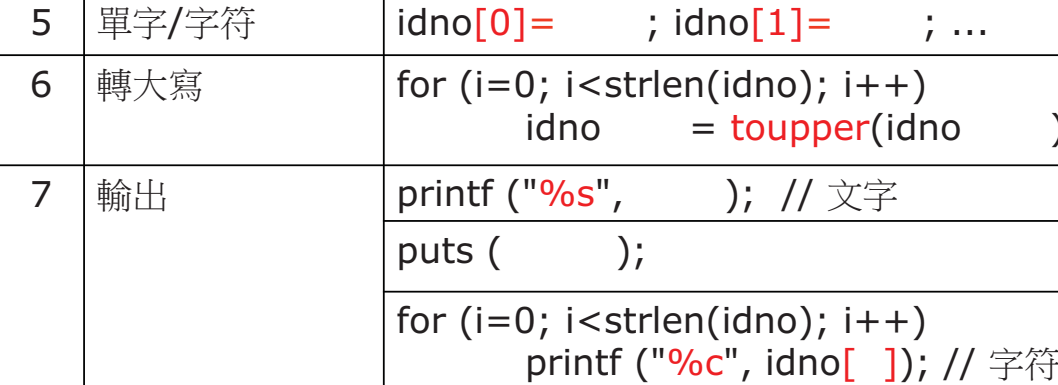

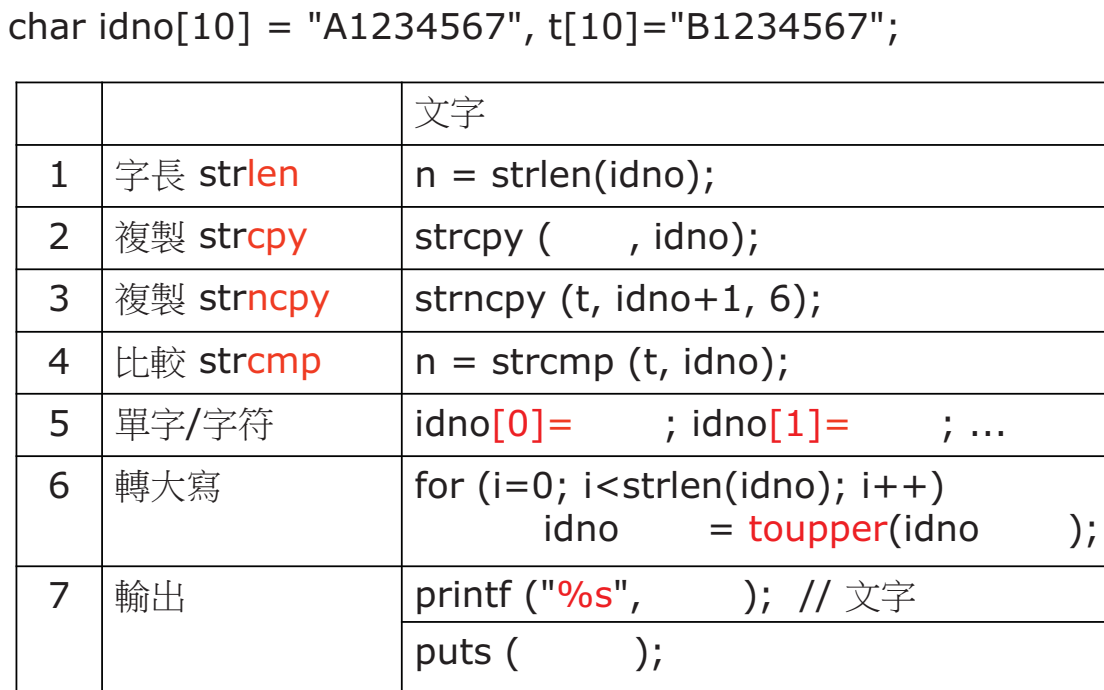

 $\overline{4}$ 

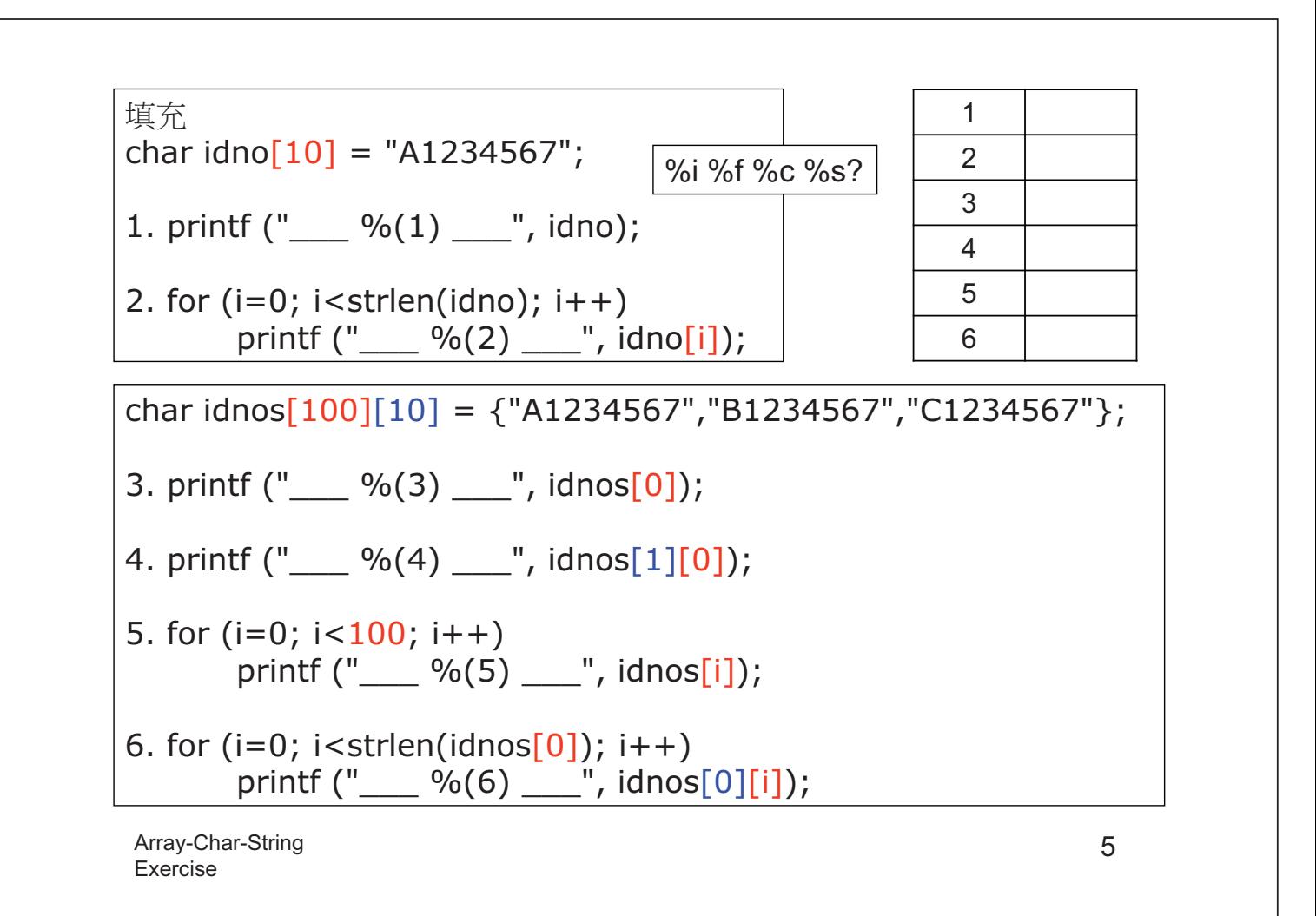

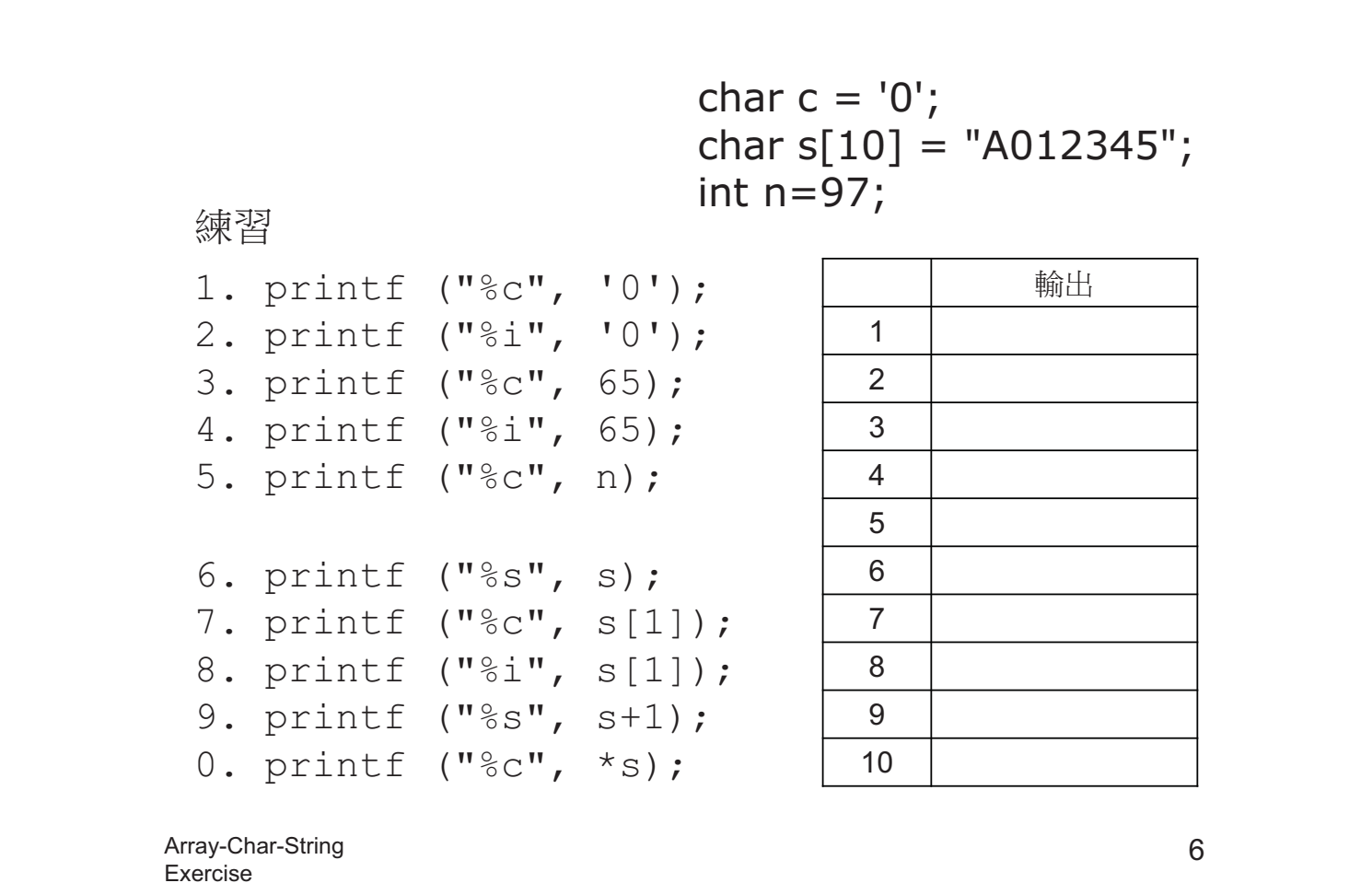